One-Way Analysis of Variance (ANOVA) is a method for comparing the means of  $a$  populations.

This kind of problem arises in two different settings

- 1. When  $a$  independent random samples are drawn from  $a$  populations.
- 2. When the effects of  $a$  different treatments on a homogeneous group of experimental units is studied, the group of experimental units is subdivided into  $a$  subgroups and one treatment is applied to each subgroup. The  $a$  subgroups are then viewed as independent random samples from  $a$  populations.

## Notation:

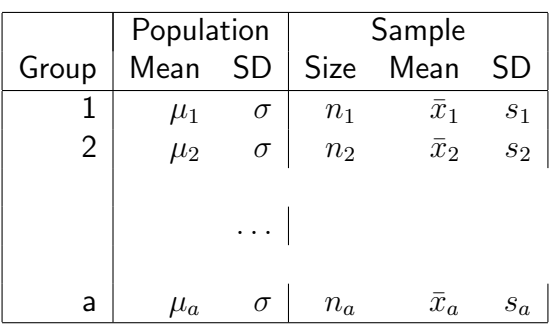

The hypotheses of interest in One-Way ANOVA are:

$$
H_0: \mu_1 = \mu_2 = \dots = \mu_a
$$
  

$$
H_A: \mu_i \neq \mu_j \text{ for some } i \neq j
$$

# Assumptions required for One-Way ANOVA

- 1. Random samples are independently selected from  $a$  (treatments) populations.
- 2. The  $a$  populations are approximately normally distributed.
- 3. All  $a$  population variances are equal.

The summary statistics and assumptions are the same assumptions as we made for the pooled t-test to compare two normal means, except that now we have  $a \geq 2$  populataions.

## Notation/terminology

 $a$  is the number of factor levels (treatments) or populations

 $x_{ij}$  is the jth observation in the *i*th sample,  $j = 1, \ldots, n_i$ 

 $n_i$  is the sample size of the  $i$ th sample

 $\bar{x}_{i.} = \sum_{j=1}^{n_i} x_{ij}/n_i$  is the  $i$ th sample mean  $s_i^2 = \frac{1}{(n_i-1)}$  $(n_i-1)$  $\sum_{j=1}^{n_i} (x_{ij} - \bar{x}_{i.})^2$  is the  $i$ th sample variance  $\bar{x}_{..}=\frac{1}{n}$ n  $\Sigma_{i=1}^a\,n_i\bar{x}_i$  is the overall mean of all observations  $n=\sum_{i=1}^a n_i$  is the total number of observations

#### Sums of squares and degrees of freedom

- The total variability in the response is called the total sum of squares, SST.
- The total variatiability  $SST$  is partitioned into between treatment and within treatment sums of squares.
- The notations  $SS_{Tr}$  (treatment sum of squares) and  $SSB$  (between sum of squares) are synonymous.
- The notations  $SS_{Error}$  and SSE (error sum of squares) and  $SSW$  (within sum of squares) are synonymous.
- Following are the forumlas for the sums of squares.

$$
SST = \sum_{i=1}^{a} \sum_{j=1}^{n_i} (x_{ij} - \bar{x}_{..})^2
$$
  
\n
$$
SST = \sum_{i=1}^{a} \sum_{j=1}^{n_i} (\bar{x}_{i.} - \bar{x}_{..})^2 = \sum_{i=1}^{a} n_i (\bar{x}_{i.} - \bar{x}_{..})^2
$$
  
\n
$$
SSE = \sum_{i=1}^{a} \sum_{j=1}^{n_i} (x_{ij} - \bar{x}_{i.})^2 = \sum_{i=1}^{a} (n_i - 1)s_i^2
$$

- Associated with each sum of squares is its degrees of freedom.
	- The **total degrees of freedom** is  $n 1$ .
	- The treatment degrees of freedom is  $a 1$ .
	- The error degrees of freedom is  $n a$ .
	- There is an additivity relationship in the sums of squares.

$$
SST = SS_{Tr} + SSE
$$

– There is an additivity relationship for the degrees of freedom.

$$
n - 1 = (a - 1) + (n - a)
$$

- Mean squares:  $MSE = SSE/(n a)$ ,  $MS_{Tr} = SS_{Tr}/(a 1)$
- Observed value of test statistic:  $F_{obs} = MS_{Tr}/MSE$
- –

$$
p-value = P(F_{a-1,n-a} \ge F_{obs})
$$

## Mean squares, F and p-values

.

Scaled versions of the treatment and error sums of squares (the sums of squares divided by their associated degrees of freedom) are known as mean squares:  $MS_{Tr} = SS_{Tr}/(a-1)$  and  $MSE = SSE/(n-a)$ .

- $\bullet \ MS_{Tr}$  and  $MSE$  are both estimates of the error variance,  $\sigma^2.$  MSE is always unbiased (its mean equals  $\sigma^2$ ), while  $MS_{Tr}$  is unbiased only when the null hypothesis is true. When the alternative  $H_A$  is true,  $MS_{Tr}$  will tend to be larger than MSE.
- The ratio of the mean squares is  $F = M S_{Tr}/M SE$ . This should be close to 1 when  $H_0$  is true, while large values of F provide evidence against  $H_0$ . The null hypothesis  $H_0$  is rejected for large values of the observed test statistic  $F_{obs}$ .
- The **p-value** is the probability that an F random variable with  $a 1$ numerator and  $n-a$  denominator degrees of freedom is at least as large as  $F_{obs}$ , that is

$$
p-value = P(F_{a-1,n-a} \ge F_{obs})
$$

| Source | $\overline{\phantom{a}}$ df | SS | <b>MS</b> | $F_{obs}$ p-value                                                                              |
|--------|-----------------------------|----|-----------|------------------------------------------------------------------------------------------------|
|        |                             |    |           | <b>Treatments</b> $a-1$ $SS_{Tr}$ $MS_{Tr}$ $\frac{MS_{Tr}}{MSE}$ $P[F_{a-1,n-a} \ge F_{obs}]$ |
| Error  | $n-a$ SSE MSE               |    |           |                                                                                                |
| Total  | $n-1$ SST                   |    |           |                                                                                                |

Calculations are conveniently displayed in an ANOVA table, as follows.

## Review of F Distribution - using the F table

1. What is the probability that an F variable with 3 numerator and 5 denominator degrees of freedom is greater than 12.5? From the F table we see that  $P(F_{3,5} > 12.06) = .01$  and  $P(F_{3,5} > 33.20) = .001$ , so that  $.001 < P(F_{3,5} > 12.5) < .01$ 

Example: Pagano and Gauvreau gives the forced expiratory volume in 1 second for patients with coronary artery disease at three different centers.

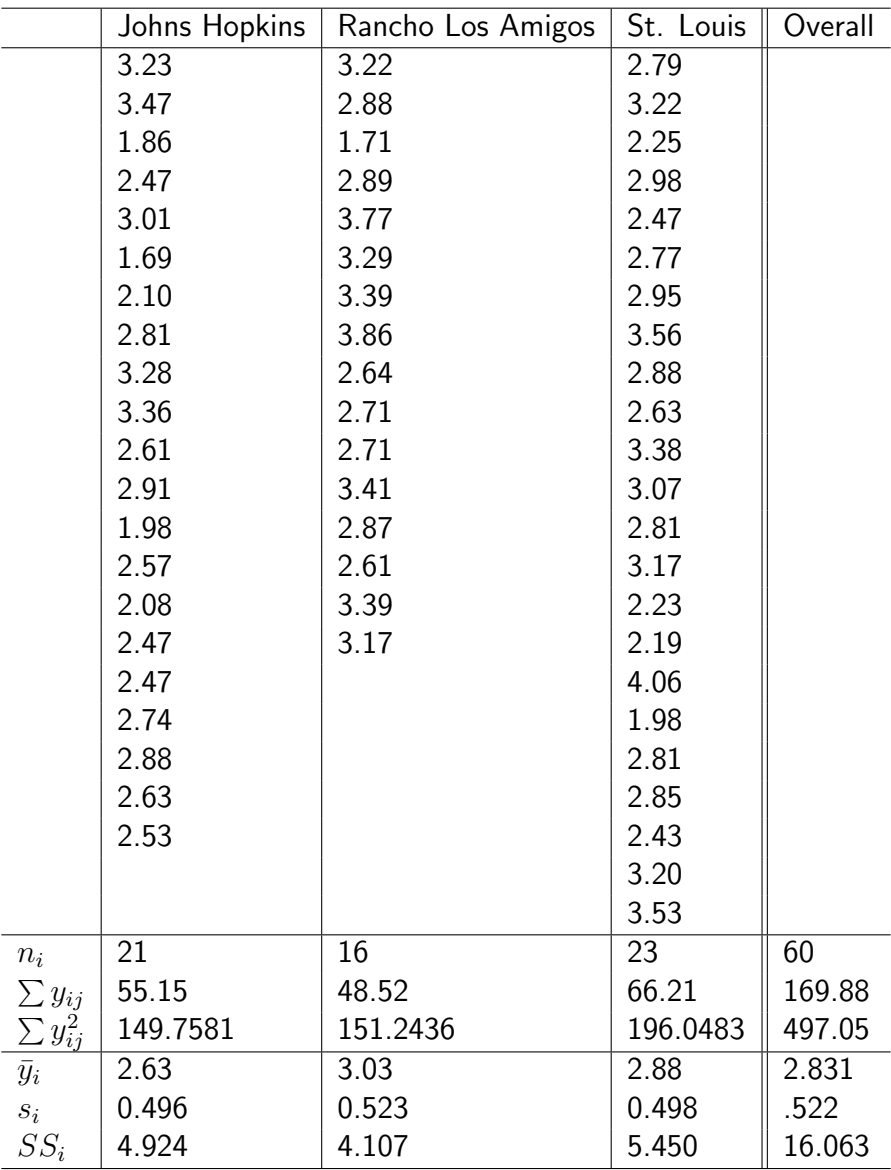

Does the mean FEV differ in the three groups?

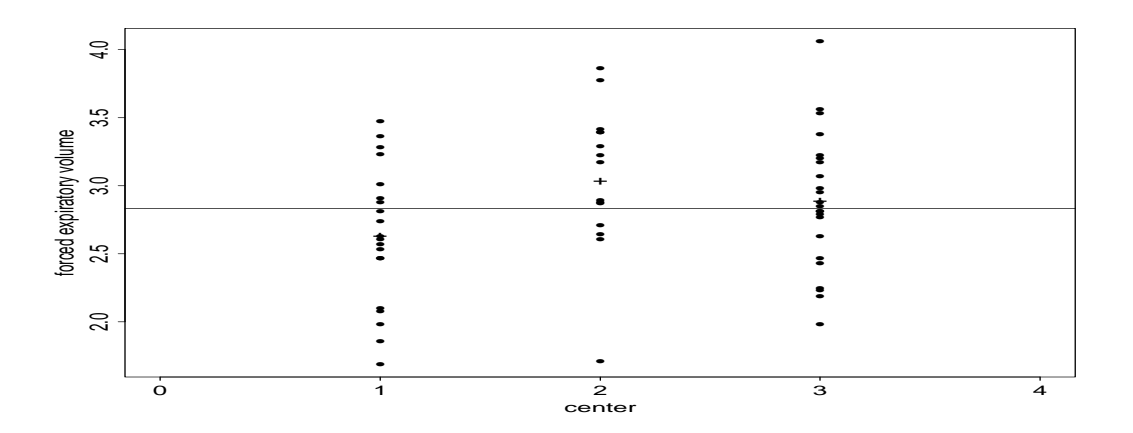

- $H_0: \mu_1 = \mu_2 = \mu_3$  $H_A$ : at least two of  $\mu_1, \mu_2, \mu_3$  are different
- Using calculations as above, can find  $SSE = 14.479$ ,  $SST = 16.063$ .
- Then complete the ANOVA table, starting with  $SS_{Tr}$  = 16.063  $14.481 = 1.582$
- The completed ANOVA table is:

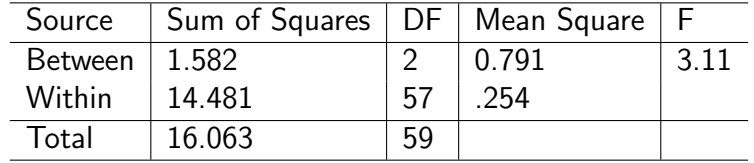

- degrees of freedom are 2 and 57. 57 is not in the table, so go to next smaller df = 40, and  $p-value = P(F_{2,57} ≥ 3.11) ≈ P(F_{2,40} ≥$  $3.11) \in (.05, .1).$
- Conclusion: reject  $H_0$  at level  $\alpha$  if and only  $\alpha \geq 0.1$ .

Following calculations were done using the R program, starting with summary statistics. Any differences from the numbers quoted above are due to rounding errors in the summary statistics.

> ni=c(21,16,23) sample sizes  $>$  ybari= $c(2.63, 3.03, 2.88)$  sample means > si=c(.496,.523,.498) sample standard deviations > SSE=sum((ni-1)\*si^2) calculation of SSE > SSE [1] 14.47934 > ybar=sum(ybari\*ni)/sum(ni) calculation of overall mean > ybar [1] 2.8325 overall mean - note the rounding error > SStr=sum(ni\*(ybari-ybar)^2) calculation of SSTr > SStr [1] 1.537125 SSTr has quite a bit of rounding error

### A bit more detail on the underlying calculations

• The Total Sum of Squares is the sum of squared deviations from the overall average  $S S T = \Sigma \, \Sigma (y_{ij} - \bar{y})^2$  (generally done on computer)

$$
(3.23 - 2.831)^2 + \ldots + (3.53 - 2.831)^2 = 16.063
$$

• The Within Sum of Squares is the sum of squared deviations from the group averages  $SSE = \Sigma \, \Sigma (y_{ij} - \bar{y}_i)^2$  (done on computer)

$$
(3.23 - 2.63)^{2} + ... + (3.22 - 3.03)^{2} + ... + (3.53 - 2.88)^{2}
$$

$$
= 4.924 + 4.107 + 5.450 = 14.481
$$

also calculated as a weighted sum of group variances  $SSW=\Sigma (n_i-\frac{1}{2})$  $1) s_i^2$  $\frac{2}{i}$  (easy calculation on hand calculator)

$$
20(.496)^{2} + 15(.523)^{2} + 22(.498)^{2} = 14.479
$$

or as the sum of the within group sums of squares  $SSW = \Sigma\, S S_i$ 

$$
4.924 + 4.107 + 5.45 = 14.481.
$$

• The Between Sum of Squares is the difference,  $SSB = TSS - SSW$ 

$$
16.063 - 14.481 = 1.582
$$

also calculated as the weighted sum of squares of difference between group averages and the overall average  $SSB\,=\, \Sigma\, n_i (\bar{y}_i - \bar{y})^2$  (easy calculation on hand calculator)

$$
= 21(2.63 - 2.831)^{2} + \ldots + 23(2.88 - 2.831)^{2} = 1.537
$$

(differences are due to round-off error).

• The degrees of freedom (DF) are the number of independent pieces of information.

- For Between, it is one less than the number of groups,  $a 1$ .
- For Within, it is one less than the number in each group, summed over groups, which is the same as the sample size less the number of groups  $n - a$ .
- For Total, it is one less than the total number of observations,  $n-1$ .

The Test

- If the means are not different, SSB will be a small component of the total, i.e. small relative to SSW.
- Under the stated assumptions

$$
F = \frac{SSB/(a-1)}{SSW/(n-a)} = 3.11
$$

has an F distribution with  $a - 1$  and  $n - a$  degrees of freedom.

- Values of  $F$  near 1 or smaller indicate no difference.
- Tables give only selected quantiles of  $F$  for selected degrees of freedom.
- When the dfs we want aren't in the tables, we use the next smaller degrees of freedom.
- Because 3.11 is between 2.44 and 3.23, the .10 and .05 quantiles of the  $F$  with 2 and 40 degrees of freedom, we conclude  $P$  is between .05 and .10.
- The computer gives .052.

Which means are different. There are 3 possible comparisons. If we do 3 t-tests, each with probability of type I error  $\alpha$ , then the probability of committing at least one type I error is greater than  $\alpha$ . To control the overall probability of type I error at  $\alpha$ , we can use the Bonferroni procedure, as follows.

- If we determine there are differences among the groups, we want to identify them, usually by testing each pair,  $H_0$  :  $\mu_i = \mu_l$  versus  $H_a$  :  $\mu_i \neq \mu_l$ .
- To stop the overall error rate from growing, we decrease the error rate on each test.
- $\bullet$  The Bonferroni correction uses  $\alpha^*=\alpha/c$  for each test, where  $c=0$  $\sqrt{ }$  $\overline{ }$  $\overline{a}$ 2  $\setminus$  $\Big\}$ is the number of possible comparisons.
- $\bullet$  We use the pooled estimate of standard deviation,  $s=$ √  $MSE$ , and the test statistic

$$
t_{i,k} = \frac{\bar{x}_i - \bar{x}_k}{s\sqrt{\frac{1}{n_i} + \frac{1}{n_k}}}
$$

which has a t distribution with  $n - a$  degrees of freedom.

- We find significant evidence against  $H_0$  :  $\mu_i = \mu_k$  at level  $\alpha$  if  $p$  $value \leq \alpha^*$ .
- In the example, if we used  $\alpha = .10$  we would conclude there were significant differences among the groups using the  $F$  test.
- $t_{1,2} = -2.39$ ,  $t_{1,3} = -1.64$  and  $t_{2,3} = .91$  have p-values .02, .11 and .37 (using the computer), only the first is less than  $\alpha^* = .10/3 = .033$ .